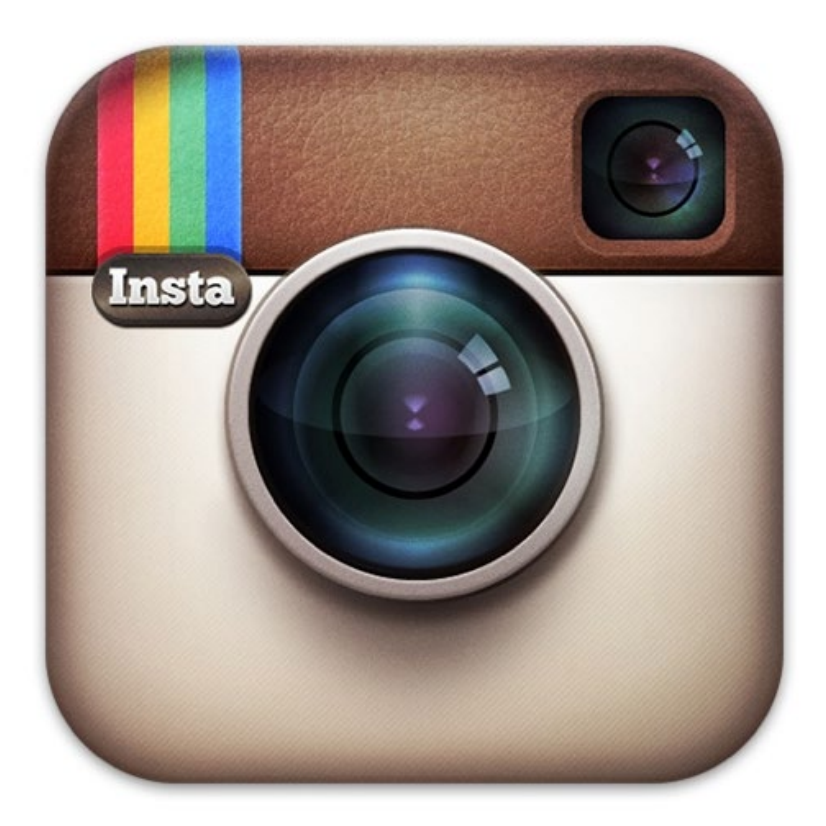

# Guide à l'intention des parents sur

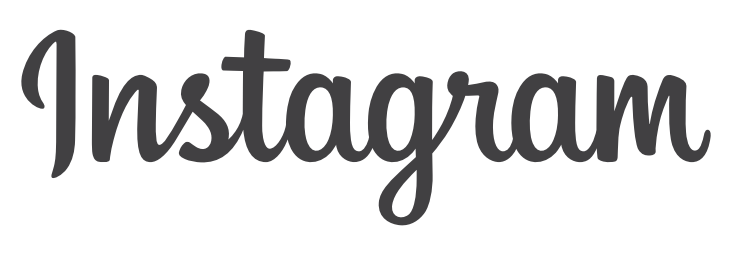

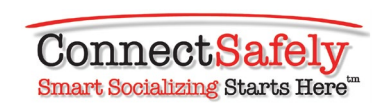

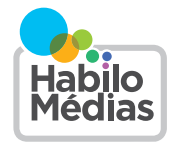

# Les adolescents canadiens aiment socialiser en ligne et surtout partager des photos.

 L'étude réalisée par MédiaSmarts en 2014, Jeunes Canadiens dans un monde branché, a constaté que les adolescents aiment utiliser des applications comme Instagram. Encore plus intéressant, nous avons appris que les adolescents ont développé plusieurs techniques pour garantir que leur vie privée et leurs photos soient respectées. Par exemple, quand il s'agit de photos d'eux qui ont été prises par d'autres personnes, la majorité des jeunes canadiens s'attendent à ce que leurs amis leur demandent avant de publier une bonne photo d'eux et la quasi-totalité s'attendent à ce qu'on leur demandent avant de publier une photo peu flatteuse. Ils s'appuient également sur leurs connections personnelles lorsque les choses vont mal et préfèrent demander à leur ami d'enlever une photo plutôt que d'avoir recours à d'autres options.

 Il est important de comprendre et de promouvoir les nombreux avantages d'applications telles qu'Instagram. Les jeunes aiment ces applications pour communiquer avec leur famille et amis et plusieurs les utilisent aussi pour apprendre, s'exprimer, aider leurs pairs et défendre une cause. Il est aussi important de reconnaître le rôle essentiel que les parents peuvent avoir sur l'encadrement des activités en ligne de leurs enfants. Quand il s'agit de prendre de bonnes décisions à propos de la publication de photos en ligne – qu'il s'agisse de leur propres photos ou quoi faire avec celles des autres – les jeunes canadiens doivent pouvoir compter sur leur parents pour des conseils. C'est pourquoi en tant que parents, nous devons être informés des situations auxquelles nos enfants font face lorsqu'ils sont en ligne. Ce guide vous aidera à vous préparer à donner à vos enfants les conseils dont ils ont besoin.

— HabiloMedias

### Les 5 principales questions des parents à propos d'Instagram

#### **1. Pourquoi les enfants et les adolescents adorent-ils Instagram ?**

Parce qu'ils aiment les contenus multimédias, les partager et échanger sur leur téléphone et qu'Instagram rend tout cela possible de façon simple et accrocheuse. Les adolescents aiment prendre des photos et des vidéos, les recadrer, les retoucher, les partager et les commenter. Mais le commentaire n'est pas qu'un simple commentaire. En effet, ils interagissent autour du multimédia qui comprend également un grand nombre de mentions « J'aime » et de liens.

### **2. Instagram impose-t-il un âge minimum ?**

Oui, 13 ans, conformément à la loi relative à la protection de la vie privée des enfants en ligne. Mais Instagram ne demande pas aux utilisateurs de préciser leur âge et un grand nombre d'enfants plus jeunes utilisent ce service, souvent avec la permission de leurs parents. Le caractère « sécuritaire » d'Instagram dépend davantage de la façon dont l'application est utilisée plutôt que de l'âge de l'utilisateur. Toutefois, Instagram supprime les comptes des utilisateurs n'ayant pas l'âge requis si ceux-ci sont signalés et peut vérifier si les utilisateurs ont moins de 13 ans.

### **3. Quels sont les risques liés à l'utilisation d'Instagram ?**

Bien qu'il n'y ait rien de fondamentalement dangereux au sujet d'Instagram, les principales préoccupations des parents sont communes à tous les médias sociaux : les comportements méchants entre les enfants du même âge ainsi que les photos ou vidéos inappropriées qui peuvent entacher la réputation d'un enfant ou attirer l'attention de gens mal intentionnés. Les parents s'inquiètent également du fait que des personnes que les enfants ne connaissent pas puissent les contacter directement. Les enfants peuvent apprendre à faire face à ces risques, raison pour laquelle nous avons rédigé ce guide.

### **4. Quelle est la meilleure façon d'assurer la sécurité des enfants sur Instagram ?**

Comme avec tous les médias sociaux, le respect de soi-même et des autres renforce notre sécurité. Nos publications et commentaires se répercutent non seulement sur nous-même, mais aussi sur les autres dans nos photos et vidéos. Qu'ils soient sérieux ou absurdes, ils font partie de notre image publique. Le respect des autres dans la façon dont les contenus multimédias sont partagés, identifiés et commentés réduit le risque. Si la plupart des enfants font preuve d'intelligence à cet égard, cela ne peut pas faire de mal aux parents de s'assurer que leurs enfants ne publient pas d'images provocantes ou n'ont pas d'interactions inappropriées avec des gens qu'ils ne connaissent pas. Ce qui nous amène à la question suivante...

#### **5. Le profil de mon enfant doit-il être privé ?**

Pour beaucoup d'enfants et d'adolescents, le côté amusant d'Instagram est de recruter un grand nombre d'abonnés : un sujet de discussion intéressant pour les parents et les enfants. Le fait de posséder un compte public sur Instagram signifie que n'importe qui peut s'abonner à votre compte. Un compte privé implique que vous devez approuver tous ceux qui veulent s'abonner à votre compte : ainsi, de nombreux parents imposent à leurs enfants de commencer à utiliser Instagram avec un compte privé. Mais il n'y a aucune garantie que votre enfant ne sera pas visible sur Instagram ou tout autre service de partage de photos, puisque les utilisateurs publient les photos des uns et des autres. *Même si un enfant ne possède pas de compte Instagram, ceci ne garantit pas qu'il n'apparaîtra pas dans une photo à travers le compte d'un ami*. Le côté positif ou négatif de l'expérience d'un adolescent sur Instagram ou sur n'importe quel site en ligne dépend tout autant de lui et de ses amis que de l'application.

Instagram est une application simple de partage de photos et de vidéos avec un nombre croissant d'abonnés, surtout chez les jeunes. La majorité des enfants l'utilisent pour capturer des moments particuliers, mais également pour poursuivre des conversations de façon amusante, à l'aide de photos, de filtres, de commentaires, de légendes, d'émoticônes, de hashtags et de liens vers d'autres endroits pour discuter et partager leurs intérêts. L'application fonctionne sur les iPhone, iPad et iPod Touch d'Apple ainsi que sur les téléphones Android.

Instagram est facile à utiliser : prenez une photo ou une vidéo de maximum 15 secondes et personnalisez votre contenu multimédia à l'aide des filtres et autres outils de retouche. Ajoutez une légende et, pour la vidéo, choisissez un cadre de couverture pour la représenter. Puis, appuyez sur Suivant (sur la flèche verte pour les utilisateurs d'Android) et choisissez de quelle manière vous souhaitez la partager : uniquement avec vos abonnés Instagram ou en dehors de l'application, par courrier électronique, sur Facebook, sur Twitter ou sur d'autres médias sociaux.

Essentiellement, il existe trois méthodes de partage sur Instagram : en privé, publiquement et directement. Grâce à Instagram Direct, vous avez désormais la possibilité de partager une photo précise en privé avec un nombre limité de personnes (15 au maximum), que vous soyez abonné(e) à leur compte ou non et inversement.

Si vos enfants utilisent Instagram, le meilleur moyen d'en savoir plus sur le fonctionnement de l'application est de leur poser la question directement. Les enfants sont souvent ravis d'expliquer leurs outils techniques préférés à leurs parents. En outre, leur poser des questions sur Instagram est non seulement un excellent moyen d'en savoir plus sur l'application elle-même, mais également sur la façon dont vos enfants interagissent avec leurs amis sur les médias sociaux. Cela varie réellement d'un individu à l'autre, c'est pourquoi nous vous suggérons de les interroger. Toutefois, si vous souhaitez obtenir quelques informations *générales* sur l'utilisation et la sécurité d'Instagram, lisez la suite :

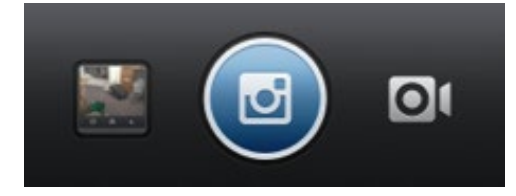

*Instagram vous permet de filmer des vidéos ou de prendre des images fixes.*

### Un partage responsable

**Vous contrôlez votre vie privée.** Par défaut, les photos et vidéos que vous partagez sur Instagram peuvent être vues par n'importe qui (sauf si vous les partagez directement), mais vous pouvez facilement faire en sorte que votre compte soit privé afin d'avoir la possibilité d'approuver les personnes qui veulent s'abonner à votre compte. Pour ce faire, appuyez sur Profil  $\bullet =$  en bas à droite, puis sur Modifier votre profil à côté de votre photo de profil. Faites défiler la page vers le bas pour vérifier si le paramètre « Les publications sont privées » est activé ou désactivé. S'il est désactivé, vous pouvez faire en sorte que vos photos soient privées en basculant le curseur sur la position activée. (Pour les utilisateurs d'Android, appuyez sur Profil <sup>et</sup> et sur Modifier votre profil. Vérifiez que le paramètre « Les publications sont privées » est coché.) [Si vous mettez à jour ou réinstallez l'application, assurezvous que vos paramètres sont toujours configurés comme vous le souhaitez.]

**Instagram Direct est automatiquement privé.** N'importe qui, y compris les personnes auxquelles vous n'êtes pas abonné(e), peut vous envoyer une photo ou une vidéo que seuls vous et un maximum de 14 autres personnes peuvent voir ou commenter. Si vous êtes abonné(e) à cette personne, la photo sera envoyée à votre dossier Direct. Si vous n'êtes pas abonné(e) à la personne, elle sera placée dans un dossier Demandes et les contenus Instagram que cette personne vous enverra ultérieurement seront placés dans votre dossier Demandes tant que celle-ci ne sera pas approuvée. Si vous choisissez d'ignorer cette personne, elle ne sera plus en mesure de vous envoyer du contenu Instagram, sauf si vous changez d'avis et modifiez ce paramètre plus tard.

**La protection de la vie privée n'est jamais parfaite.** Même si vos messages sont privés, votre profil est public (n'importe qui peut voir votre photo de profil, votre nom d'utilisateur et votre biographie). Vous pouvez ajouter jusqu'à 10 lignes de texte à votre sujet. Les parents et enfants voudront peut-être discuter de ce qui est préférable de mentionner dans la section biographie.

**Le respect de la vie privée d'autrui.** Si une autre personne se trouve sur une photo que vous publiez, assurezvous qu'elle soit d'accord pour que vous partagiez la photo ou pour que vous l'identifiiez sur celle-ci.

**Vos publications ont des conséquences.** Pensez aux conséquences que vos publications ont sur les autres, qu'ils en fassent partie ou non. Ce sont parfois les amis qui ne sont pas présents sur la photo ou la vidéo qui peuvent être blessés, parce qu'ils ont été exclus.

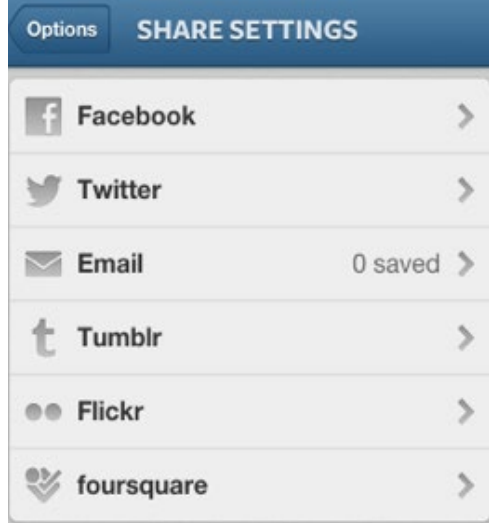

#### **Réfléchissez au partage de votre emplacement.** La

fonction « Ajouter à la carte de photos » vous donne la possibilité d'associer un emplacement à une photo. Elle est désactivée par défaut, mais est « fixe », c'està-dire que si vous l'activez, elle reste jusqu'à ce que vous la désactiviez. Vous pouvez toujours la réactiver, mais pour chaque publication que vous partagez, demandez-vous si vous voulez vraiment que les autres sachent où la photo ou vidéo a été prise.

Partage au-delà d'Instagram. Par défaut, vous partagez vos contenus multimédias uniquement sur Instagram, mais vous avez la possibilité de les partager plus largement en cliquant sur « Courrier électronique », « Facebook », « Twitter », etc., puis su Partager. Si vous choisissez de partager votre contenu sur un autre service, prenez connaissance de ses paramètres de confidentialité. Par exemple, à moins que votre profil soit privé, Twitter partage les contenus avec tout le monde par défaut. Facebook partage les contenus multimédias publiés à partir d'Instagram uniquement avec les amis. Mais après avoir partagé un élément sur Facebook, vous pouvez modifier ce paramètre dans Facebook en le sélectionnant et en modifiant l'audience.

### L'image que vous donnez de vous-même

**Vos contenus multimédias représentent votre personnalité.** Cela peut paraître évident, mais n'oubliez pas qu'ils peuvent continuer à vous représenter à l'avenir, étant donné que le contenu publié en ligne ou avec un téléphone est quasiment impossible à supprimer. Il est donc utile de réfléchir aux conséquences de ce que vous publiez aujourd'hui sur votre image plus tard. Si vous pensez qu'un contenu risque d'entraver une recherche d'emploi, d'entacher une relation ou de contrarier votre grand-mère, réfléchissez-y à deux fois avant de le publier.

Gérez votre visibilité. Les photos dans lesquelles vous êtes identifié(e) (les identifications ne sont pas possibles sur les vidéos) apparaissent dans la section « Photos de vous » de votre profil (pour l'instant, Photos de vous n'est disponible que sur les applications pour iPhone et Android). Elles peuvent être visibles pour tout le monde, sauf si votre compte est privé. D'autres utilisateurs peuvent vous identifier sur les photos qu'ils publient, mais si vous n'aimez pas la façon dont vous êtes affiché(e), vous pouvez masquer une photo de votre profil ou supprimer l'identification (la photo restera visible sur Instagram, mais ne sera pas associée à votre nom d'utilisateur et n'apparaîtra pas dans votre profil). Si vous ne voulez pas que les photos apparaissent automatiquement dans la section Photos de vous, désactivez le paramètre « Ajouter automatiquement » : appuyez sur Profil **.** sur l'onglet Photos de vous et sur le bouton en forme d'engrenage à puis choisissez « Ajouter manuellement ». (Pour les utilisateurs d'Android, cliquez sur l'onglet Photos de vous  $\blacksquare$ , puis sur les trois petits carrés  $\blacksquare$ .)

**Examinez l'ensemble de l'image.** Un élément à l'arrière-plan d'une photo ou d'une vidéo pourrait indiquer l'endroit où elle a été prise ou ce que faisaient les personnes y figurant à ce moment. Est-ce une information que vous voulez transmettre ?

**Vos contenus multimédias pourraient apparaître n'importe où.** Les vidéos Instagram peuvent être intégrées dans n'importe quel site Web, il est donc primordial de ne pas oublier que tout contenu numérique peut être copié et partagé par d'autres personnes. Ainsi, même si vous limitez l'audience, prenez garde de ne pas partager du contenu qui risquerait de poser problème si quelqu'un le faisait circuler.

Utilisez un mot de passe fort et ne le communiquez jamais. Cela vous donne un contrôle sur votre image sur les médias sociaux, car personne ne pourra utiliser votre mot de passe pour usurper votre identité. Veillez également à utiliser un mot de passe différent pour chaque service (pour obtenir des conseils sur les mots de passe, consultez <passwords.connectsafely.org>).

### Les mesures à prendre si vous êtes victime de harcèlement

**Vous pouvez supprimer vos identifications.** Seule la personne qui publie peut identifier des personnes dans sa publication. En revanche, si son profil est public, quiconque est identifié par l'auteur de la publication peut supprimer son identification. Vous pouvez supprimer votre identification en appuyant sur votre nom d'utilisateur dans une publication, à condition que celle-ci soit publique ou que vous soyez abonné(e) à la personne qui vous a identifié(e).

Bloquez un utilisateur si nécessaire. Si une personne vous harcèle, par exemple en vous identifiant à plusieurs reprises dans des photos qui vous déplaisent, en vous envoyant un grand nombre de messages directs ou en essayant de vous faire prendre part à une conversation louche, vous pouvez la bloquer afin qu'elle ne puisse plus vous identifier, vous contacter directement ou mentionner votre nom dans des commentaires. Elle ne pourra plus non plus voir votre profil ni rechercher votre compte. Pour bloquer un utilisateur, accédez à son profil et sélectionnez le bouton Menu L<sup>4</sup> en haut à droite, puis sélectionnez Bloquer l'utilisateur. (Pour les utilisateurs d'Android, accédez au profil que vous souhaitez bloquer et appuyez sur les trois petits carré ... Sélectionnez Bloquez l'utilisateur.)

**Vous pouvez supprimer vos publications.** Si jamais vous voulez supprimer une de vos propres photos ou vidéos, il vous suffit de cliquer sur les trois points en bas à droite de celle-ci (voir capture d'écran) et de sélectionner Supprimer. Ce menu vous permet également de partager vos publications ou de les envoyer par courrier électronique. Mais si vous partagez des contenus multimédias sur Facebook, Twitter ou d'autres services, leur suppression d'Instagram ne les supprimera pas de ces autres services.

Sélectionnez minutieusement les personnes avec qui vous partagez du contenu. Au lieu de partager une photo avec tous vos abonnés, vous pouvez sélectionner les personnes qui peuvent la voir. Cliquez sur l'icône Instagram Direct en haut à droite, puis choisissez les personnes avec qui la partager (jusqu'à 15 personnes).

**Signalez les publications problématiques.** Vous pouvez signaler les photos, vidéos ou commentaires inappropriés d'autres personnes, ainsi que les utilisateurs qui enfreignent les règles de la communauté Instagram. Il vous suffit de cliquer sur les points en bas de l'écran sous la publication, puis sur Signaler comme inapproprié. S'il s'agit d'une urgence, envoyez un message électronique à Instagram à partir des pages d'aide. Vous trouverez les pages d'aide en appuyant sur Profil  $\blacksquare$ , puis sur le bouton en forme d'engrenage  $\heartsuit$ . (Pour les utilisateurs d'Android, appuyez sur Profil <sup>1</sup>, puis sur les trois petits carrés : .) Vous serez redirigé(e) vers un écran dans lequel vous pourrez cliquer sur Support.

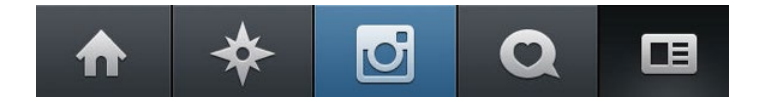

Ignorer des messages de votre liste « Demandes . Lorsque des photos ou des vidéos vous sont envoyées, seules celles des personnes auxquelles vous êtes abonné(e) sont placées dans votre dossier Direct. Les photos de toutes les autres personnes sont placées dans votre dossier Demandes. Ainsi, si vous ne voulez pas recevoir de contenu via Instagram de la part d'une personne que vous ne connaissez pas, ignorez les photos placées dans votre dossier Demandes. Si vous les ignorez pendant deux semaines, le contenu disparaîtra tout simplement. Si vous voulez voir uniquement les photos de personnes que vous connaissez, limitez vos abonnements.

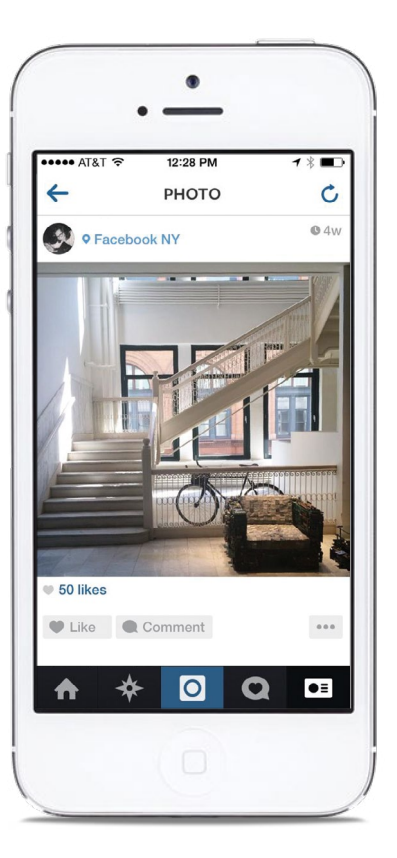

## Quelques réflexions finales pour les parents

Les jeunes communiquent et échangent grâce à toutes sortes d'outils et services multimédias numériques, de la discussion via les applications et les jeux vidéo aux échanges de textos par téléphone. Instagram compte parmi les milliers d'applications de médias sociaux pour téléphones intelligents. Mais il pourrait être utile de savoir que tout cela n'est qu'une extension de leur vie sociale dans le « monde réel », leur donnant de nouvelles possibilités de passer du temps avec leurs amis dans les moments creux, lorsqu'ils attendent un moyen de transport ou prennent des nouvelles entre les cours, par exemple. Tandis que les relations sociales deviennent plus mobiles, aucun service, aucune application ni aucun outil unique n'englobent l'ensemble des activités sociales numériques ni même une seule catégorie, mais la recherche montre que les relations sociales en face à face sont toujours privilégiées par les adolescents. Vous pouvez expliquer à vos enfants qu'il est judicieux de limiter leur expérience autour d'Instagram à leur vie et leurs liens d'amitié hors ligne.

N'oubliez pas que vos enfants peuvent se retrouver sur Instagram, même s'ils n'y sont pas inscrits. Cela peut paraître improbable, mais pas dans l'univers des médias sociaux. Même si un parent interdit tous les médias sociaux, une photo de son enfant et d'autres informations à son sujet peuvent être publiées par ses amis par l'intermédiaire de leurs comptes. Il y a également un risque de marginalisation sociale pour les enfants qui ne sont pas autorisés à nouer des relations de cette manière, qui fait aujourd'hui partie de leur vie sociale. Une utilisation judicieuse peut être préférable à aucune utilisation.

Il existe de nombreuses possibilités d'échanger numériquement et de nouvelles méthodes surgissent sans cesse sur différentes platesformes. Certaines protègent mieux la vie privée et la sécurité que d'autres et il est difficile pour les parents de superviser chacune d'entre elles. Nous ne comprenons pas toujours non plus le contexte des photos, des vidéos et des commentaires auxquels prennent part nos enfants sur les médias sociaux. C'est pourquoi il est important de faire en sorte que la communication avec vos enfants reste la plus ouverte possible et de travailler ensemble pour comprendre ce qui est approprié pour eux, en termes de sécurité, de vie privée, de réputation et de gestion du temps. Il est généralement plus efficace de discuter avec nos enfants de leurs outils préférés, avec un véritable intérêt et non par peur, car ils seront plus susceptibles de s'adresser à vous s'ils ont besoin d'aide.

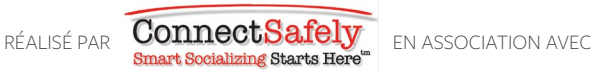

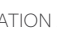